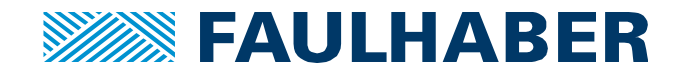

# **Connexion moteurs pas à pas LDM**

## **Introduction**

L'une des caractéristiques qui différencient les plus grands moteurs pas à pas à aimant disque (DM40, DM52, ...) est le fait qu'ils sont composés de deux demi stators, chacun d'eux entraînant deux phases.

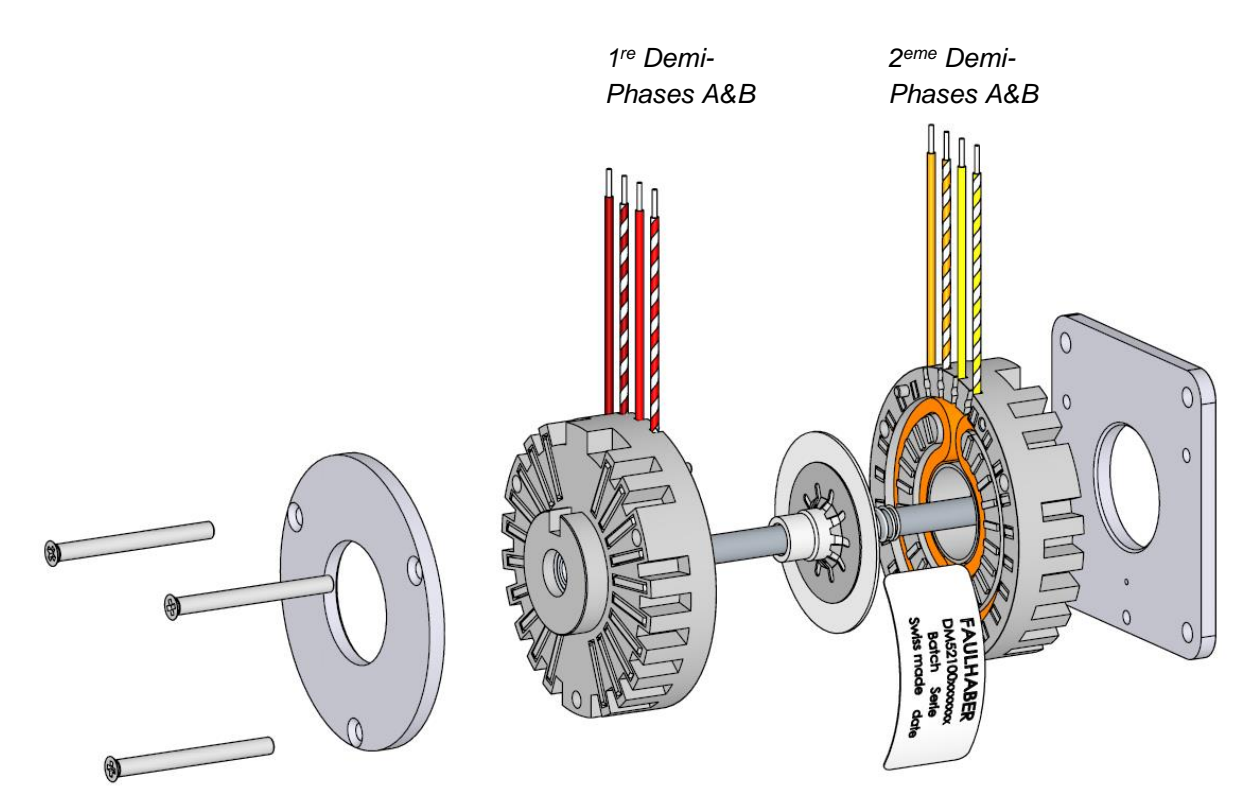

Il en résulte que 8 câbles sortent du moteurs, au lieu de 4 comme dans la plupart des moteurs pas à pas. L'application présente aidera à comprendre comment connecter les câbles en fonction de la situation.

### **Principe de connexion**

Pour ce type de moteur, la fiche technique fournit les indications électriques pour les 2 options de connexion : parallèle et en série :

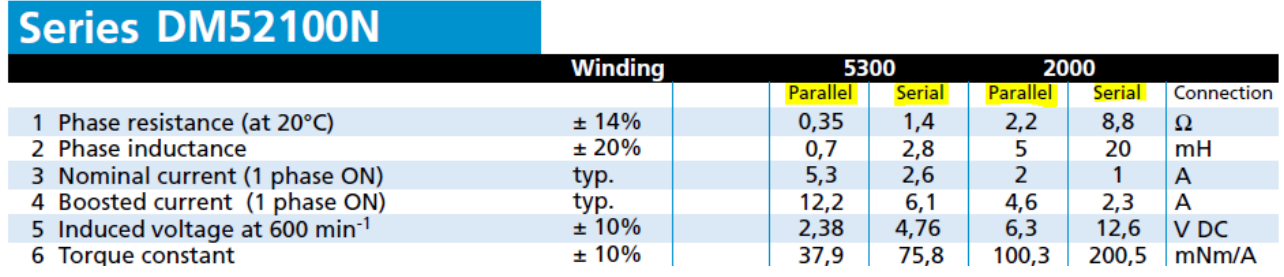

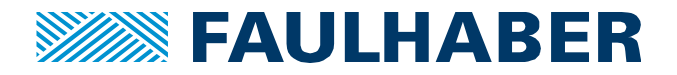

La connexion du moteur au driver en mode parallèle ou en série peut être effectué comme décrit cidessous, en liant les bons câbles ensemble.

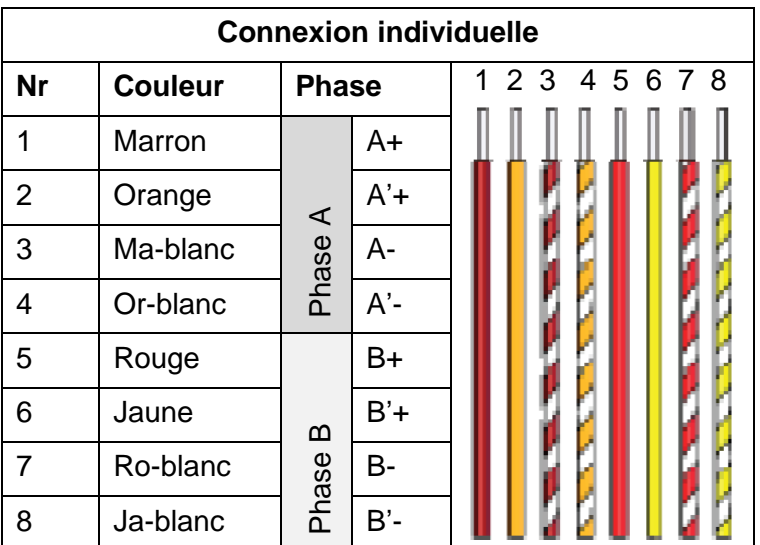

Les câbles individuels sortant du moteur sont définis de la manière suivante :

Pour alimenter le moteur en mode parallèle, les signaux de phases X et X' doivent être connectés ensemble, comme présenté dans le tableau dessous.

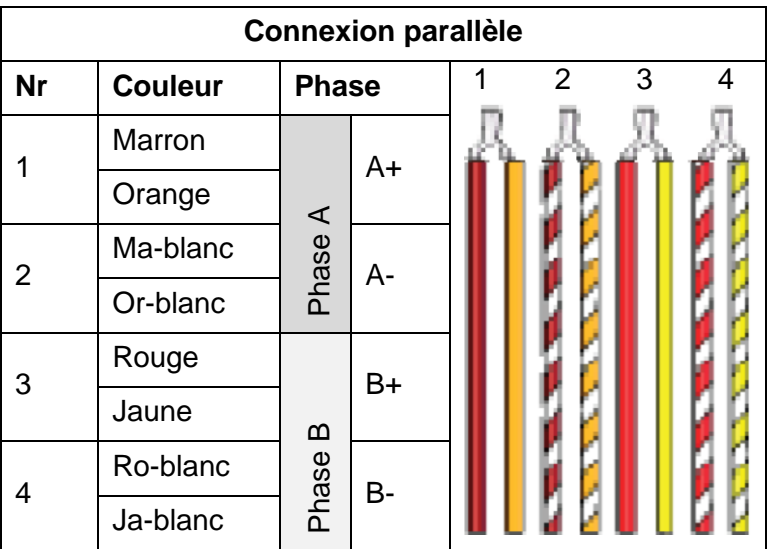

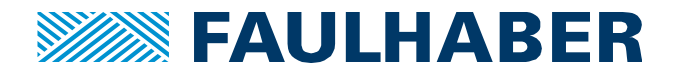

Pour alimenter un moteur en mode série, les signaux de phases X+ et X- doivent être connectés ensemble comme présenté dans le tableau suivant :

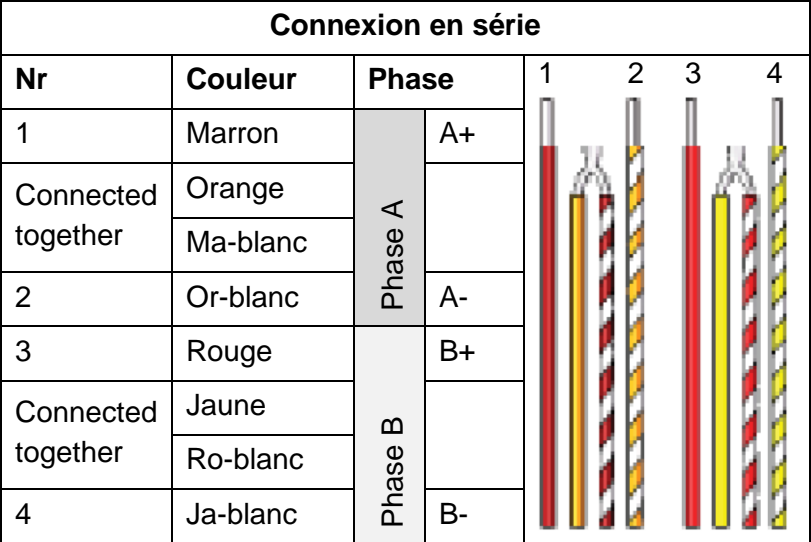

# **Quel mode utiliser?**

On peut voir sur la fiche technique du moteur que la connexion en série ou en parallèle a une influence directe sur les propriétés électriques, comme le courant :

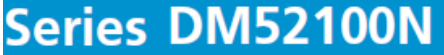

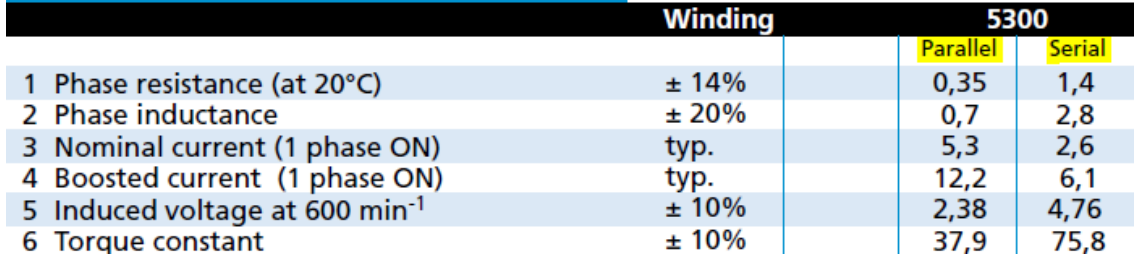

Il faut savoir que si les performances sont équivalentes dans les deux modes avec une tension d'alimentation assez élevée, le comportement sera beaucoup plus différent avec des tensions d'alimentation plus faibles (causé par les effets d'inductance).

Donc, la règle suivante peut être appliqué dans la plupart des cas :

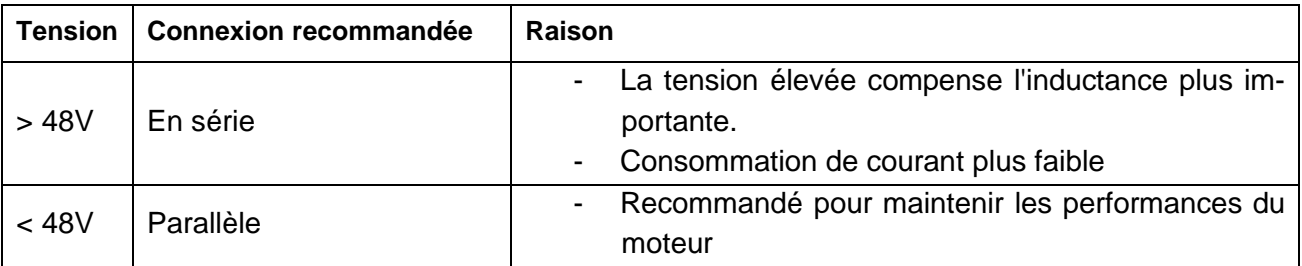

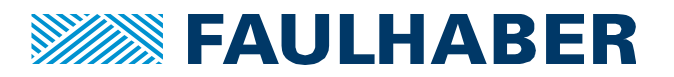

#### **Mentions légales**

**Les droits d'auteur** : Tous droits réservés. Aucune partie de cette note d'application ne peut être copiée, reproduite, sauvegardée dans un système d'information, modifiée ou traitée de quelque manière que ce soit sans l'autorisation préalable écrite de la société Dr. Fritz Faulhaber & Co. KG.

Les droits de propriété industrielle : En publiant cette note d'application, l'entreprise Dr. Fritz Faulhaber & Co. KG n'accorde pas, expressément ou implicitement, de droits de propriété industrielle sur lesquels les applications et les fonctions de la note d'application décrites sont directement ou indirectement basées, ne transfère pas non plus de droits d'utilisation sur de tels droits de propriété industrielle.

**Des données non contractuelles** ; cette note d'application n'a pas de caractères engageants. Sauf indication contraire, la note d'application ne fait pas partie des contrats conclus par la firme Dr. Fritz Faulhaber & Co. KG. La note d'application est une description non engageante d'une application possible. En particulier, l'entreprise Dr. Fritz Faulhaber & Co. KG ne garantit pas que les processus et fonctions illustrés dans la note d'application peuvent toujours être exécutés et mis en œuvre comme décrit et qu'ils peuvent être utilisés dans d'autres contextes et environnements avec le même résultat sans tests ou modifications supplémentaires.

**Aucune responsabilité** : En raison du caractère non engagent de la note d'application, la société Dr. Fritz Faulhaber & Co. KG ne prend aucune responsabilité pour les pertes liées à cette note.

**Les modifications de la note d'application** : la firm Fritz Faulhaber & Co. KG se réserve le droit de modifier les notes d'application. La version actuelle de cette note d'application peut être obtenue auprès de l'entreprise Dr. Fritz Faulhaber & Co. KG en appelant le +49 7031 638 385 ou en envoyant un e-mail à mcsupport@faulhaber.de.